## Tester Moldex3D

Cette formation vise à transmettre des connaissances de base sur les aperçus des possibilités d'application et du fonctionnement de l'outil logiciel IAO Moldex3D.

Les participants acquièrent les connaissances de base concernant la manipulation, l'utilisation et les méthodes d'utilisation.

L'objectif de la formation est la réalisation autonome de projets de simulation avec Moldex3D ainsi que l'interprétation sûre des résultats de simulation, du remplissage jusqu'à le déformation.

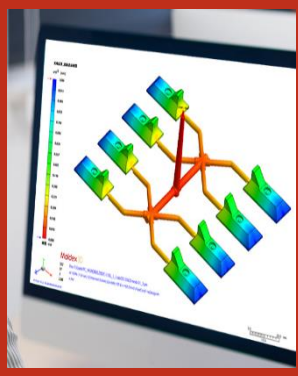

## Thàmas ·

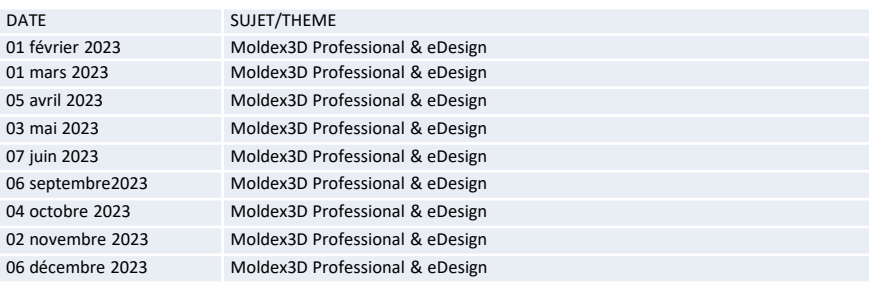

## **Cibles :**

Les ateliers « Tester Moldex3D » sont destinés aux personnes souhaitant améliorer leur pratique du logiciel ou approfondir un thème en particulier. Chaque participant pourra bénéficier d'une licence Moldex3D d'une validité d'un mois.

**Durée :** 1 jour – Distanciel

**Frais de participation :** 

Sur demande par email : [f.buchy@simpatec.com](mailto:f.buchy@simpatec.com) Inscription : [l.buchy@simpatec.com](mailto:l.buchy@simpatec.com)